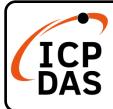

v1.0, December 2022

## **Packing List**

In addition to this guide, the package includes the following items:

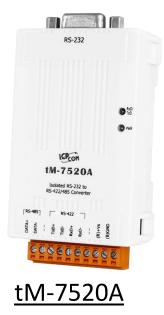

## Resources

**Technical Support** 

service@icpdas.com www.icpdas.com How to search for drivers, manuals and spec information on ICP DAS website.

• For Mobile Web

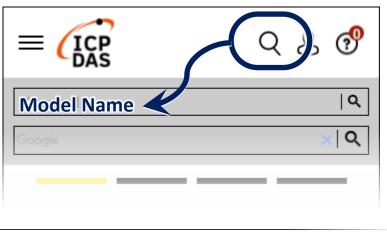

• For Desktop Web

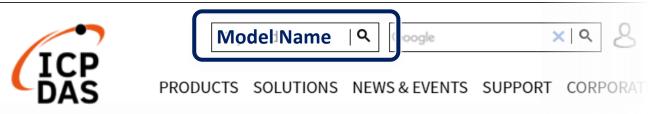

## Wire Diagram

- 1) Connect both the tM-7520A and your PC with RS-232 cable.
- 2) Connect both the tM-7520A and your Devices with RS-485 cable.
- 3) Supply power (+10~+30 VDC) to the tM-7520A.

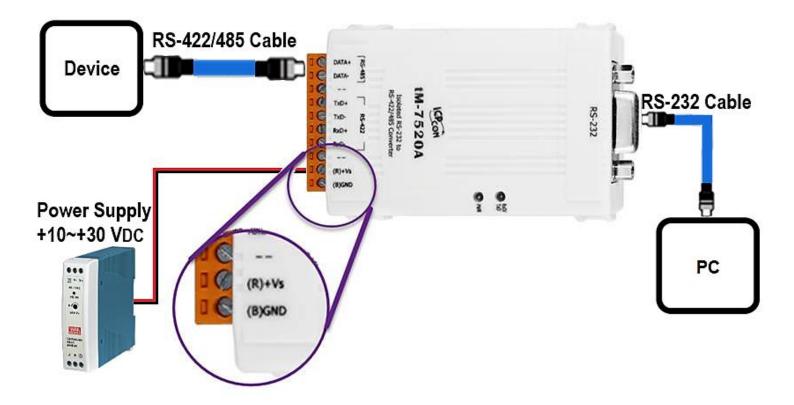